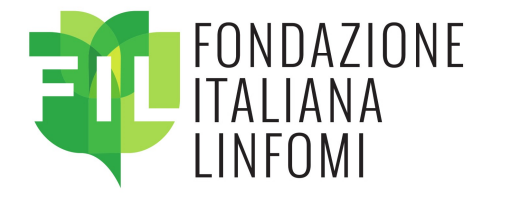

#### **Contatti**

#### Segreteria Organizzativa

Dott.ssa Sonia Perticone - Sig.ra Anxhela Mema Segreteria di Direzione Fondazione Italiana Linfomi Onlus Spalto Marengo, 44 c/o Uffici Pacto · 15121 Alessandria  $\heartsuit$  0131-033151  $\cdot$   $\searrow$  segreteriadirezione@filinf.it

#### Sede del corso

Azienda Unità Sanitaria Locale IRCCS di Reggio Emilia Presidio Arcispedale Santa Maria Nuova • Auditorium CORE, piano -1 Viale Risorgimento, 80 · 42123 Reggio Emilia

> www.filinf.it 00

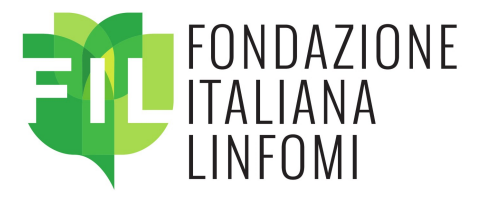

# **CORSO DI FORMAZIONE PER Data Manager**

## 28-29 OTTOBRE 2019

**Auditorium CORE** Arcispedale S. Maria Nuova AUSL-IRCCS di Reggio Emilia

con il sostegno di

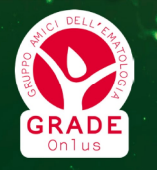

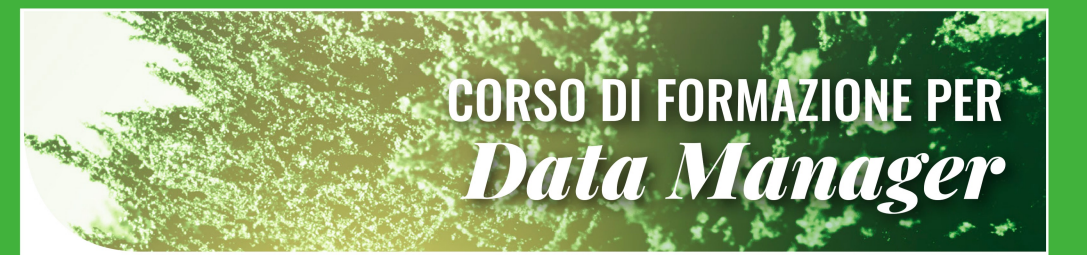

Nel corso degli ultimi anni la figura del Data Manager è diventata una componente irrinunciabile per promuovere Studi Clinici e garantire la tutela dei diritti, della sicurezza e del benessere dei pazienti arruolati nelle sperimentazioni cliniche.

Con la prima edizione del Corso per Data Manager la FIL si dedica alla formazione di queste figure professionali per poter migliorare sempre di più le procedure degli Studi Clinici della nostra Fondazione e garantire l'elevata qualità dei dati e dei risultati. Le due giornate di meeting rivolte al personale dei centri FIL rappresentano l'occasione per tutti di imparare e approfondire le proprie conoscenze anche attraverso un confronto diretto con i Data Manager provenienti da altri centri.

È grazie ad iniziative come questa che la FIL persegue il suo obiettivo di formazione del personale attraverso un meeting che vedrà la partecipazione di Data Manager provenienti da tutta Italia. Nella speranza che il corso possa rappresentare una possibilità di crescita personale e di confronto, auguro un buon lavoro a tutti.

> **Michele Spina** Presidente Enndazione Italiana Linfomi

## **Relatori**

**Francesco Merli** Vicepresidente FIL

**Alessandro Levis Direttore Operativo** 

**Antonella Ferranti** Responsabile Start-up

**Marco Ladetto** Direttore Ematologia A.O. SS. Antonio e Biagio e Cesare Arrigo di Alessandria

**Marina Cesaretti Study Coordinator** 

**Claudia Peracchio Study Coordinator** 

**Alessandra Dondi** Responsabile Gestione Studi

**Daniela Gioia** Responsabile Ufficio Farmacovigilanza

**Elena Borgo** Addetto Farmacovigilanza

**Stefano Luminari Responsabile Gestione Dati** 

**Emanuela Pesce Study Coordinator** 

**Stefania Badiali** Addetto Progettazione e **Validazione CRF** 

## **Programma**

## **bulledi 28 ottobre**

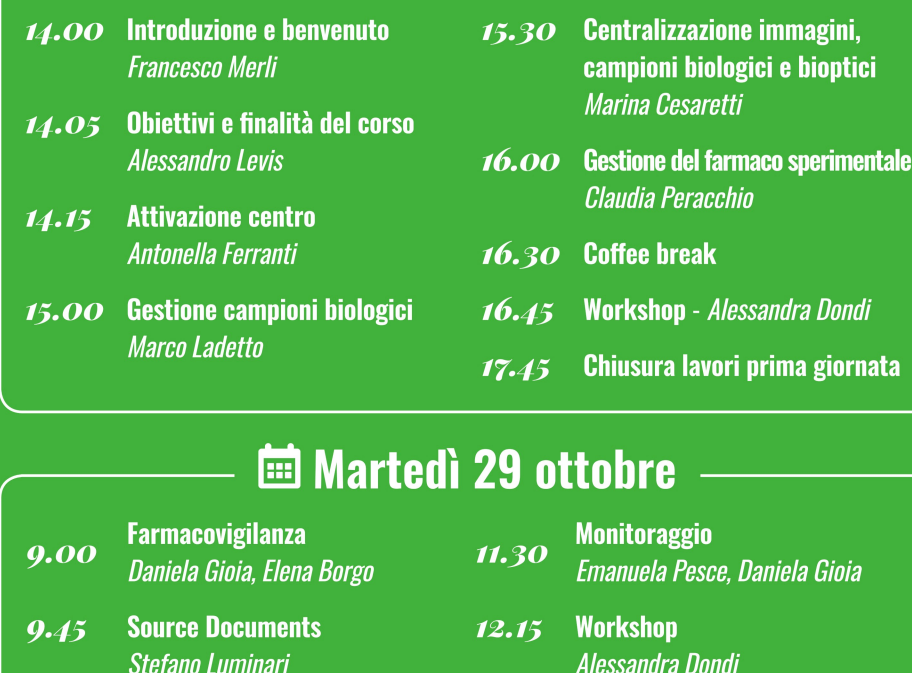

10.30 Coffee break **Chiusura lavori** 13.15

 $\bigstar$  Per gli iscritti al corso sono previsti: kit del corso, slides in formato elettronico al termine del convegno, pasti e pernottamento, attestato di partecipazione.

### Responsabili scientifici

**Dott. Michele Spina Presidente FIL** Direttore S.O.C. Oncologia Medica e dei Tumori Immunocorrelati Centro di Riferimento Oncologico di Aviano

**Stefania Badiali** 

 $10.45$  Data Entry

Dott. Francesco Merli **Vice Presidente FIL** Direttore S.C. Ematologia Azienda Unità Sanitaria Locale **IRCCS di Reggio Emilia** 

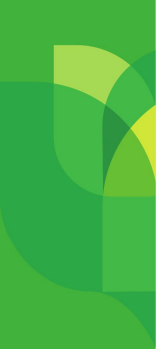

nagini, **bioptici** 

*ra Dondi* 

la Gioia

la giornata